### Operating System Security

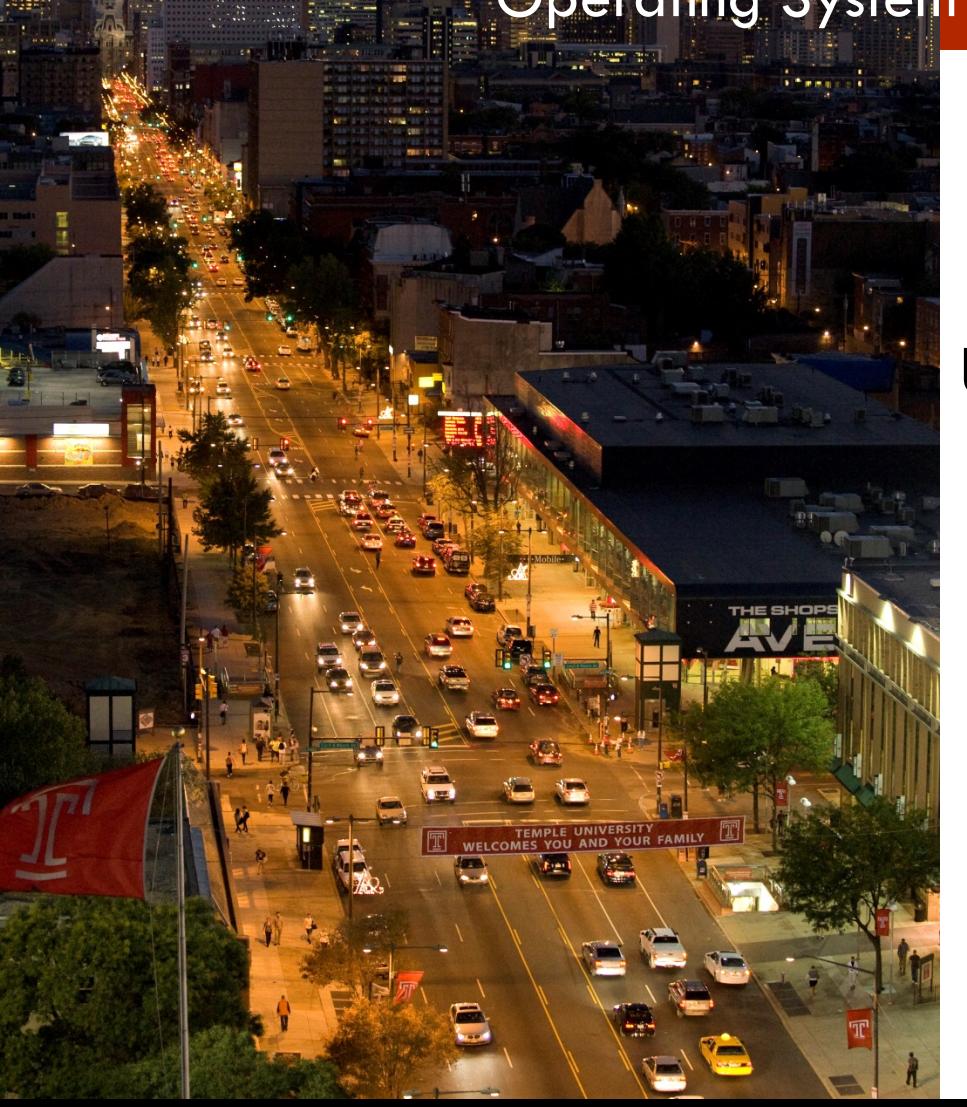

**MIS 5170**

# **Week 11**

### **Unix/Linux Configuration Management**

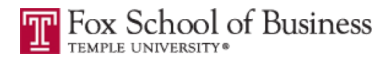

# **Tonight's Plan**

- **Questions from Last Week**
- **Q** Review on-line posts
- <sup>q</sup> In The News
- **Q** Configuration management practices
- <sup>q</sup> Unix/Linux System hardening
- <sup>q</sup> Baselines
- **Q Assignment 4 Overview**
- <sup>q</sup> Next Week
- <sup>q</sup> Quiz

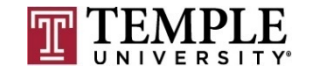

# **Questions From Last Week (Quiz 5)**

- **QUESTIONS from last week?** 
	- **□** Switched networks and sniffers
		- What is one technique you need to use in a switched network?
			- **n** Software sniffers
	- What is network analysis software?
		- Also known as network sniffer, netmon, network trace
	- $\Box$  What is as important as enabling logging?

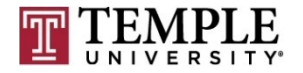

# **Questions From Last Week (Quiz 6)**

- <sup>q</sup> How is logging enabled?
	- **D** Server Manager
		- Open the properties for the firewall
	- Windows FireWall configuration that protects protocols
		- Telent would an insecure protocol
			- **n** IPSec is the configuration that protects insecure protocols
				- **n** How do you turn this on?
					- These are listed under "Windows Security Rules"
	- $\Box$  What is as important as enabling logging?

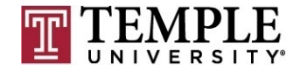

# **Questions From Last Week (cont)**

**Q Any additional questions?** 

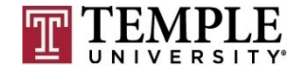

# **Review on-line posts**

- <sup>q</sup> On-line post:
	- ¤ **Fred Zajac:** Monitoring what matters Windows Event Forwarding for everyone (even if you already have a SIEM.)
		- **n** [https://blogs.technet.microsoft.com/jepayne/2015/11/23/monitoring-](https://blogs.technet.microsoft.com/jepayne/2015/11/23/monitoring-what-matters-windows-event-forwarding-for-everyone-even-if-you-already-have-a-siem/)<br>what-matters-windows-event-forwarding-for-everyone-even-if-you-<br>already-have-a-siem/
	- ¤ **Vince Kelly:** How Cisco's newest security tool can detect malware in encrypted traffic
		- <sup>n</sup> [https://www.networkworld.com/article/3246195/lan-wan/how-cisco-s-](https://www.networkworld.com/article/3246195/lan-wan/how-cisco-s-newest-security-tool-can-detect-malware-in-encrypted-traffic.html) newest-security-tool-can-detect-malware-in-encrypted-traffic.html
- <sup>q</sup> **Fraser G:** Monero-Mining HiddenMiner Android Malware Can Potentially Cause Device Failure
	- ¤ https://blog.trendmicro.com/trendlabs-security-intelligence/monero- [mining-hiddenminer-android-malware-can-potentially-cause-device-](https://blog.trendmicro.com/trendlabs-security-intelligence/monero-mining-hiddenminer-android-malware-can-potentially-cause-device-failure/) failure/

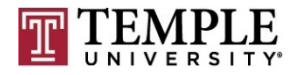

**MIS 5170 Week 11**

# **Review on-line posts (Cont)**

#### Questions?

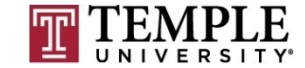

## **In the News**

#### □ Unix/Linux

- **E** How many devices in your enterprise are running it?
	- Dr. Eric Cole URL is [On-Line](https://www.beyondtrust.com/resources/webinar/top-3-linux-security-vulnerabilities-fix/?access_code=bb72ff86dcbb43a491a760184828aa78&mkt_tok=eyJpIjoiTlRWbFpHVTRNekEzTTJWbCIsInQiOiJFdDllTENkTFg5SDV0bXJcL0tXRFoxZWt6QVN2TzFqeHhRamRXUG53ZmdcL3ZXQ0VZK0NJcTJnemtjdUhIU3prOFpnaEZyMVFCQjZXUjI1V1JwMHlxQmlCc0tOZTlSVU1hZTFrTlcxVG1keWYzSXBWMk1kQ21OWmlua0x5T05jR2ZwIn0%3D)
		- https://www.beyondtrust.com/resources/webinar/top-3-linux-security-<br>vulnerabilities-<br>fix/?access\_code=bb72ff86dcbb43a491a760184828aa78&mkt\_tok=eyJpIjoi TlRWbFpHVTRNekEzTTJWbCIsInQiOiJFdDllTENkTFg5SDV0bXJcL0tXRFoxZWt6Q VN2TzFqeHhRamRXUG53ZmdcL3ZXQ0VZK0NJcTJnemtjdUhIU3prOFpnaEZyMVF CQjZXUjI1V1JwMHlxQmlCc0tOZTlSVU1hZTFrTlcxVG1keWYzSXBWMk1kQ21O Wmlua0x5T05jR2ZwIn0%3D

#### <sup>q</sup> **Omitting the "o" in .com Could Be Costly**

- ¤ Why companies buy miss-spelling of their company's URL
	- n https://krebsonsecurity.com/2018/03/omitting-the-o-in-com-could-be-costly/

#### <sup>q</sup> **Atlanta Ransome-ware…**

- Time Is Running Out For Atlanta In Ransomware Attack
	- $\blacksquare$  Lots of sites

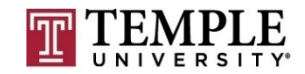

## **In the News (Cont)**

- <sup>q</sup> Google Chrome to Distrust Symantec SSLs for Mis-issuing 30,000 EV Certificates
	- $\blacksquare$  EV Cert Trust Wars ("my words")
		- n [http://thehackernews.com/2017/03/google-invalidate-symantec](http://thehackernews.com/2017/03/google-invalidate-symantec-certs.html)certs.html
- **Questions?**

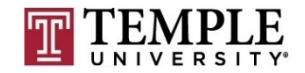

- $\Box$  Remember these from Week 4?
	- $\blacksquare$  We looked at these on Windows; now on Unix/Linux
- **Q** What is configuration Management?
- **Q** How can it help us?
- **q** How can it secure an operating system?
- **Q** What are the steps?

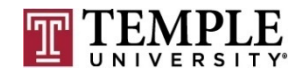

- **q** What is configuration Management?
	- $\Box$  Configuration Management is a set of steps that creates and maintains consistency in our case of an operating system.
	- **□** This can be rigorous as a Baseline, which we will look at later tonight.
	- **□** Can be as simple as a run-book, which is a set of documents that is followed when installing an operating system or application on top of said operating system.

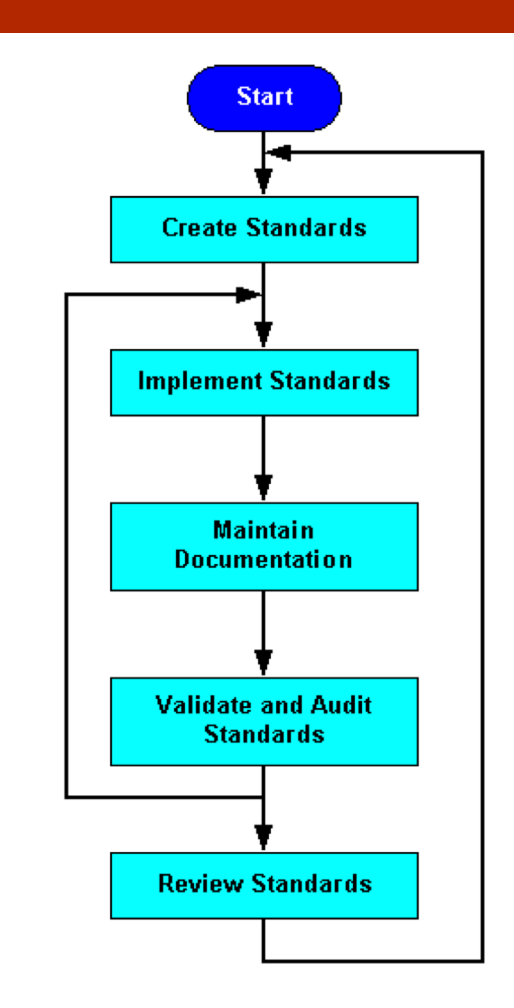

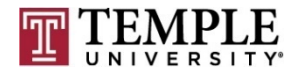

- **Q** How can it help us?
	- ¤ This can help us to find deviation when we run a baseline difference scan.
		- **E** Baseline Difference Scan  $=$  what has changed or is no longer equal to a setting we want to maintain
	- ¤ Tools like PowerShell Desired State Configuration on Windows
	- $\blacksquare$  With Unix/Linux tools like puttet
		- Learn Puppet is the following link:
			- https://puppet.com/download-learning-vm?ls=paidsearch&ccn=digital-PMGpe&pub=bing&cid=701G0000001dTYu&utm\_medium=paidsearch&utm\_campaign=digital-PMG[pe&utm\\_source=bing&utm\\_content=learning-vm&utm\\_term=puppet](https://puppet.com/download-learning-vm?ls=paid-search&ccn=digital-PMG-pe&pub=bing&cid=701G0000001dTYu&utm_medium=paid-search&utm_campaign=digital-PMG-pe&utm_source=bing&utm_content=learning-vm&utm_term=puppet)

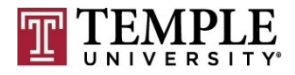

- **q** How can it secure an operating system?
	- **□** Track things we don't want to ever see; and flag them as invalid values in areas we have seen last week.

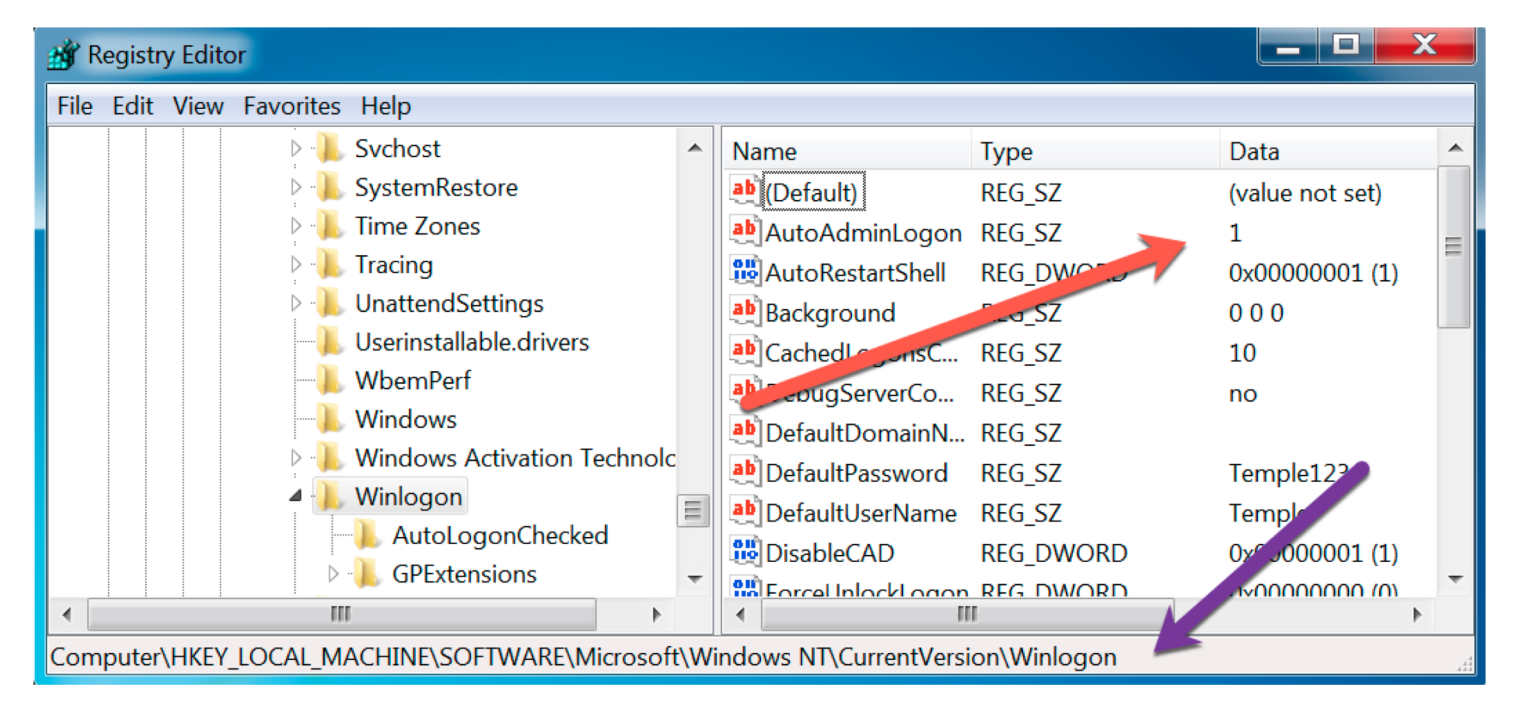

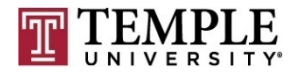

- □ How can it secure an operating system? (cont)
	- ¤ By tracking and alerting for those settings that just should not be in the environment.
		- <https://technet.microsoft.com/en-us/library/cc939702.aspx>

" > Windows NT > CurrentVersion > Winlogon "

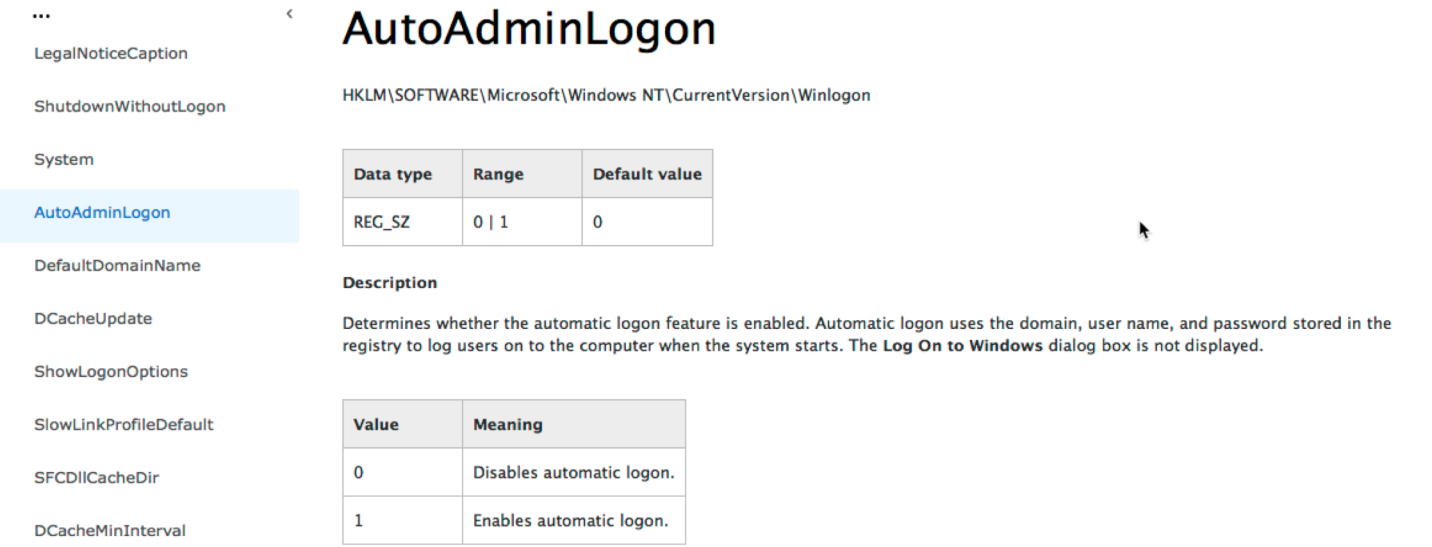

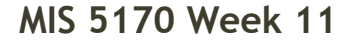

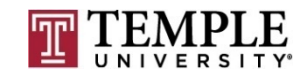

**q** How can it secure an operating system?

¤ Telnet

#### **Audit:**

Ensure the telnet services is not enabled:

# grep ^telnet /etc/inetd.conf

No results should be returned.

#### **Remediation:**

Remove or comment out any telnet lines in /etc/inetd.conf:

nowait telnetd /usr/sbin/tcpd /usr/sbin/in.telnetd #telnet stream tcp

Ĩ

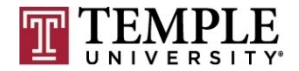

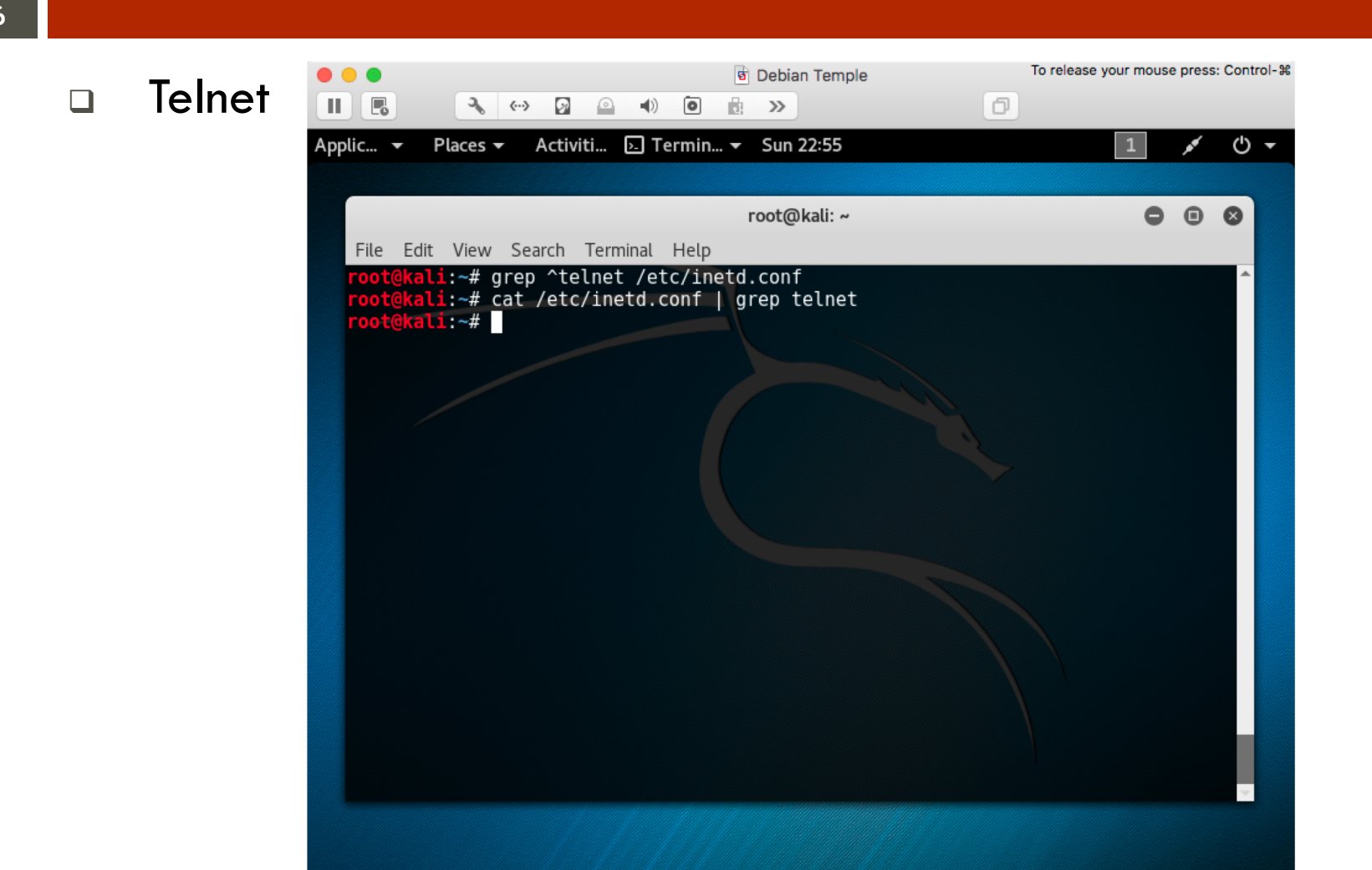

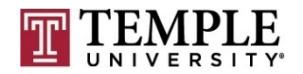

**MIS 5170 Week 11**

#### **Q** What are the steps?

- $\blacksquare$  Review company policies or best practices like:
	- CIS Debian Baseline: [On-Line](http://community.mis.temple.edu/mis5170sec001sp2017/files/2015/12/CIS_Debian_Linux_7_Benchmark_v1.0.0.pdf)
- **□** Create a run-book or use tools like puppet
- **□** Create a script or an Image, similar to what we have done with our snap-shots
- **□** Run a difference baseline to see if there is drift
	- $\blacksquare$  If so chose set them back or alert on drift

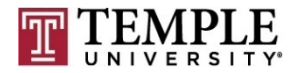

#### **Questions?**

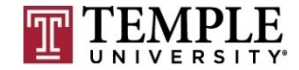

# **Unix/Linux System hardening**

- **Q** What is system hardening?
- a How do you know what to turn off?
- <sup>q</sup> Using a baseline to help

#### **q** What is system hardening?

- ¤ System hardening is to remove default services or configuration from running or being part of the operating system.
	- Removing or shutting down services
	- $\blacksquare$  Changing the default setting(s) to what your enterprise needs or company policy and/or standards says

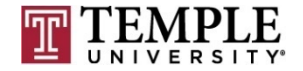

- a How do you know what to turn off?
	- Anything that is not needed to make your operating system function as needed for the use case.
		- Example:
			- **n** Default AWS AMI
				- **n** Turn off all services except inbound ssh
					- § Update-rc.d ssh enable

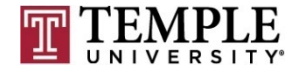

- <sup>q</sup> Using a baseline to help
	- $\Box$  Review what it is doing
	- ¤ Apply those that keeps from breaking your operating system for it's primary usage
		- Example: if you need it to print; don't turn off cups or  $\frac{p}{p}$  also services

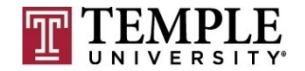

**23**

#### **Questions?**

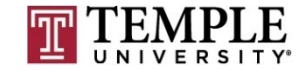

## **Baselines**

- **q** What is a Baseline?
- a How can this help us?
- **Q** What are some Baselines?
- **Q Specific Details about Baselines.**
- <sup>q</sup> Demo

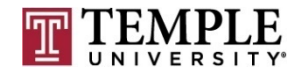

#### What is a Baseline?

- ¤ A Baseline is (aka Merriam-Webster) information that is used as a starting point by which to compare other information.
	- Not very helpful?
	- $\blacksquare$  For a computer the starting point is when you install it from an ISO.
- **□** Let us think of it as What we want a computer to allow it's users or process to be able to do or not do. A minimum security model, 'Least Privileges' or where is that line in the sand?

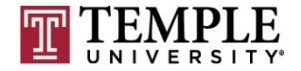

#### **Q** How can this help us?

- **□** This can help us trigger that something is wrong or someone is trying to make something go wrong.
- ¤ Should we write a vulnerability (Possibly known as a 'Risk') against the delta or is it an exception we should track
- Should we tighten up from detective to preventative?
- □ These are some questions that could help frame the specifics of what we find.

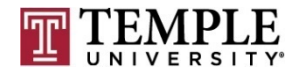

- q What are some Baselines?
	- ¤ NIST National Institute of Standards and Technology
		- [https://usgcb.nist.gov/usgcb/rhel/download\\_rhel5.html](https://usgcb.nist.gov/usgcb/rhel/download_rhel5.html)
	- ¤ CIS Benchmark Center for Internet Security.
		- [http://community.mis.temple.edu/mis5170sec001sp2017/files/2015/12](http://community.mis.temple.edu/mis5170sec001sp2017/files/2015/12/CIS_Debian_Linux_7_Benchmark_v1.0.0.pdf) /CIS\_Debian\_Linux\_7\_Benchmark\_v1.0.0.pdf
	- ¤ ISO 27002 Information security standard published by the International Organization for Standardization.
	- ¤ ISF Information Security Forum.
		- n [https://www.securityforum.org/consultancy/information-security](https://www.securityforum.org/consultancy/information-security-readiness-benchmark/)readiness-benchmark/
	- $\Box$  DISA Baselines
		- n <http://iase.disa.mil/stigs/os/unix-linux/Pages/index.aspx>

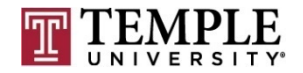

#### **Q** Specific Details about Baselines.

The /etc/passwd file contains user account information that is used by many system utilities and therefore must be readable for these utilities to operate.

#### **Rationale:**

It is critical to ensure that the /etc/passwd file is protected from unauthorized write access. Although it is protected by default, the file permissions could be changed either inadvertently or through malicious actions.

#### **Audit:**

Run the following command to determine the permissions on the  $/etc/passwd$  file.

```
# /bin/ls -1 /etc/passwd
-rw-r--r-- 1 root root 2055 Jan 30 16:30 /etc/passwd
```
#### **Remediation:**

If the permissions of the  $/etc/passwd$  file are incorrect, run the following command to correct them:

/bin/chmod 644 /etc/passwd

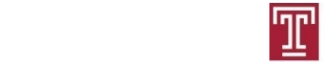

#### <sup>q</sup> Demo

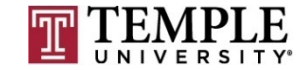

#### Questions?

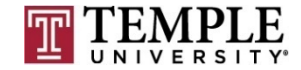

# **Assignment 4 Overview**

- <sup>q</sup> Requirements Same teams members as before
- <sup>q</sup> Prep your VM
- □ Share with Wade's class
- □ Get outside assessment of how you did

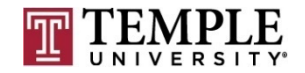

### **Next Week**

<sup>q</sup> Assignment 4 Due Friday April 7th 11:59 pm

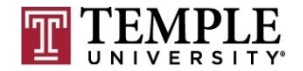

## **Quiz**

We can start the Quiz

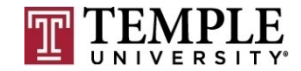